# ===============================================================================================

### **11/02/2023 Max. Marks: 36M Duration: 60 mins**

# ===============================================================================================

**ID No: Name:**

### =============================================================================================== **Instructions:**

**Invigilator's Signature:**

 $\mathcal{L}_\text{max}$  and  $\mathcal{L}_\text{max}$  are the set of the set of the set of the set of the set of the set of the set of the set of the set of the set of the set of the set of the set of the set of the set of the set of the set o

- Write the answers only in the space provided.
- Don't let your answers flow outside the boxes.
- **The marking is strictly binary.**
- Over-written answers of any kind will not be accepted for rechecks.
- You must write only on C statement, wherever there is a blank followed by a semi colon.

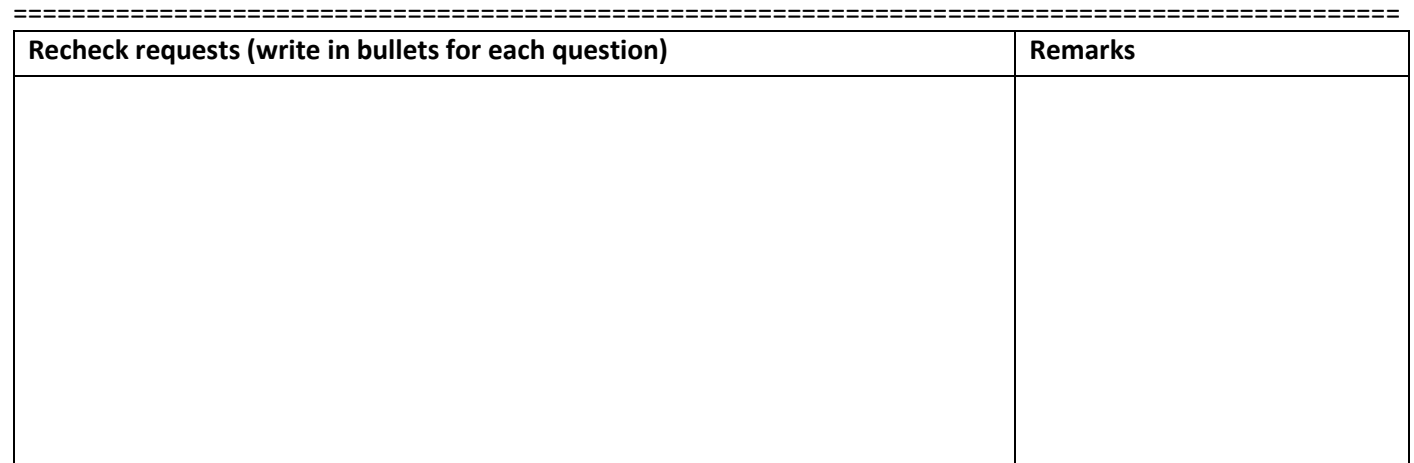

1. What is a memory leak? Explain with an example. **3M**

2. The following program computes the sum of the coefficients of two polynomials using **sumPolynomial()** function. Each polynomial is a cubic polynomial. Example:  $10x^3+8x^2+25x+1$ . The structure given below is used to define such polynomials, wherein, the corresponding coefficients are stored in the fields: **cube\_x**, **square\_x**, **x** and **c**. The coefficients for both the polynomials are taken as input from the user. Fill the blanks with correct code segment to complete the functions. **8M**

```
#include <stdio.h>
#include<malloc.h>
typedef struct {
     int cube x, square_x, x, c;
} polynomial;
```

```
polynomial sumPolynomial(polynomial a, polynomial b){
   // compute the sum of coefficient of polynomials
```
 $\boldsymbol{H}$  , and the contract of the contract of the contract of the contract of the contract of the contract of the contract of the contract of the contract of the contract of the contract of the contract of the contract o

 $\boldsymbol{r}$ 

 $\boldsymbol{r}$ 

 $\boldsymbol{r}$ 

```
 return a; 
}
int main() {
  polynomial *ptr;
  ptr = (polynomial *) malloc(3 * sizeof(polynomial));
   // read co-efficients of the first two polynomials
```

```
 ptr[2]= sumPolynomial(ptr[0], ptr[1]);
 // print the coefficients of the new polynomial
```

```
 free(ptr);
 return 0;
```
3. What will be output of the following function, if **fun (1, 5**) is called from the main function? **3M**

```
int fun (int a, int b)
{
 if (a == b) return (1);
 else if (a>b) return(0);
   else return (a+fun(a+1, b));
}
```

```
Ans:_______________
```
}

4. Your program has to to sort a few numbers, which are to be taken as input using the command line arguments. For example, I would run my program using the following command: **\$ ./a.out 66 22 44 33 88 55**. Complete the program given below, which creates an array to store the input numbers given using command line arguments and sorts that array. **4M**

```
int main(int argc, char *argv[]){
   int i, j, a; int n[argc];
   for (_______________;________________;_______________)
   { 
                             \mathcal{L} }
   / *rest of the program sorts the above array. You can assume that this code 
      is given to you.*/
}
```
## 5. What will be the output of the following program? **3M**

```
#include<string.h>
#include <stdio.h>
int main()
{
    char a[15]; char *s="Hello BITS";
     int len=strlen(s);
    for(int i=0; i<len; i+1)
      a[i]=s[len-1-i]; printf("%s",a);
     return 0;
}
Ans:___________________________;
```
÷,

}

6. Complete the following C function to remove extra white spaces from a given string. E.g, if the input string is **" My name is Hari "**, the output should be **"My name is Hari"**. **6M**

```
char *RemoveExtraSpaces(const char* Str)
{
     int i=0, j=0; //use these variables as loop iterators
     char *NewStr;
    NewStr = (char *) malloc(100 * sizeof(char));
    while(Str[i] != '\0')
     {
```
// write your answer in this box. Don't declare additional variables.

```
NewStr[j] = Str[i];i++; j++) }
 //NULL terminate the new string
NewStr[i] = ' \ 0'; return NewStr;
```
7. The following is an incomplete function in C to compare two files character by character. The function returns 0 if both files are equivalent, otherwise returns -1 and sets *line* (line number) and *col* (column number or the position of that mismatch character in that *line*) where both files differ. **6M**

```
int compareFile(FILE * fPtr1, FILE * fPtr2, int * line, int * col)
{
       char ch1, ch2;
      *line = 1;
      *col = 0; do
        {
              //Input character from both files
             ch1 = fgetc(fPtr1);ch2 = fgetc(fPtr2);if (ch1 == '\n\ln')
              {
                                           \overline{\phantom{a}} , and the set of the set of the set of the set of the set of the set of the set of the set of the set of the set of the set of the set of the set of the set of the set of the set of the set of the set of the s
\overline{\phantom{a}} }
             if (ch1 != ch2)\mathcal{L}=\mathcal{L}=\mathcal{L}=\mathcal{L}=\mathcal{L}=\mathcal{L}*col += 1; } while (ch1 != EOF && ch2 != EOF);
      if (ch1 == EOF && ch2 == EOF)
              return 0;
       else
             return -1;
}
```
8. Give three advantages of using dynamically allocated arrays vs using static arrays.

```
Advantage 1
```
Advantage 2

Advantage 3